- 13 ISBN 9787894989796
- 10 ISBN 7894989797

出版时间:2010-1

页数:327

版权说明:本站所提供下载的PDF图书仅提供预览和简介以及在线试读,请支持正版图书。

## www.tushu000.com

## $20$

生活之中,如办公自动化、平面设计、动画设计、影音制作、网站建设、网上购物、炒股……都离不  $\mu$  era  $\mu$  and  $\mu$  and  $\mu$  $\frac{44}{\pi}$  $\alpha$  and  $\alpha$  and  $\alpha$ 

 $R$  and the contract of the contract of the contract of the contract of the contract of the contract of the contract of the contract of the contract of the contract of the contract of the contract of the contract of the c  $\alpha$  and  $\alpha$  is the contract of the  $\alpha$  set of the  $\alpha$  set of the  $\alpha$ 

 $\mu$ 

 $\frac{w}{\sqrt{m}}$  $\alpha$  $\cdot$  at  $16$ Windows 2000 Windows 2000 Windows 2000 Windows Windows Vista<br>Windows 7 Windows 7

 $\frac{1}{1.1}$  1.1.1  $\frac{1.1.2}{1.1.2}$  1.1.2  $\frac{1.1.1}{1.1.4}$  1.1.2  $\frac{1.1.2}{1.1.4}$  VMware Workstation 1.1.4  $\frac{1.1.4}{1.2.1}$  VMware یسی دی 1.1.1<br>VMware Workstation 1.1.3 WMware Workstation Workstation 1.2 VMware Workstation 1.3 VMware Workstation 1.3.1 VMware Workstation  $1.32$   $1.33$   $1.34$   $1.4$ <br>  $21.1$   $21.2$   $22$   $21$   $21.2$   $22.1$   $21.3$   $21.3$ <br>  $21.2$   $22.1$   $21.3$   $21.3$  $1.5$   $1.51$   $1.52$   $2$   $21$  $21.1$  2.1.2  $22$  BIOS 2.2.1 BIOS 2.2.2 RIOS 2.2.3 2.2.4 2.2.4 2.2.5 2.2.6 2.2.7 2.2.7 2.2.7 2.3.4 2.3.5 2.4 2.2.5 2.2.4 2.2.5 2.4 2.2.7 2.2.7 2.2.7 2.2.7 2.2.7 2.2.7 2.2.7 2.2.7 2.2.7 2.2.7 2.2.7 2.2.7 2.2.7 2.2.7 2.2.7 2.2.7 2.2.7 2.2.7 2.2.3.3 2.4 2.2.7 2.2.7 RIOS 2.3 2.3.1 2.3.2 DOS 2.3.3<br>
Produk 2.3.4 2.3.5 2.4 2.5.1 2.5.2 3 Windows 2000 3.1 3.1.1 Fdisk 2.34  $2.35$   $2.4$ 2.5 2.5.1 2.5.2 3 Windows 2000 3.1 3.1.1  $31.2$   $32$   $3.3$   $3.3$  Windows  $200.34$  $W$ indows 2000 3.4.1  $342$  3.4.2  $35$  3.6  $361$   $362$   $4$  Windows XP  $41$   $41.1$   $41.2$ 4.2 4.3 Windows XP 4.4 Windows XP 4.5  $W$ indows XP  $4.5.1$   $4.5.2$   $4.6$   $4.7$ 4.7.1 4.7.2 …… 5 Windows Vista 6 Windows 7 7 章 安装驱动程序与系统补丁第8章 安装常用软件第9章 安装多操作系统第10章 共享多操作系统资源  $11$  12  $12$  13  $14$  15  $16$ 

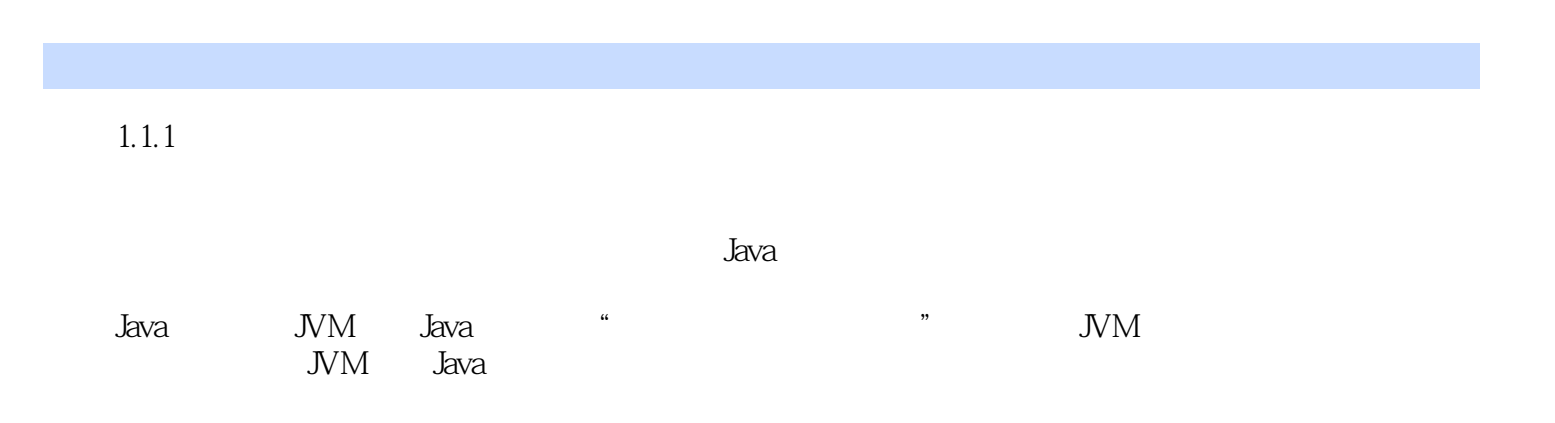

Windows 7

, expediment of  $\kappa$  , and  $\kappa$  is the sense  $\kappa$ 

本站所提供下载的PDF图书仅提供预览和简介,请支持正版图书。

:www.tushu000.com